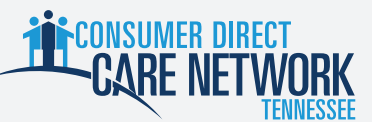

## Consumer/Self-Direction Questions

## Who Do I Contact?

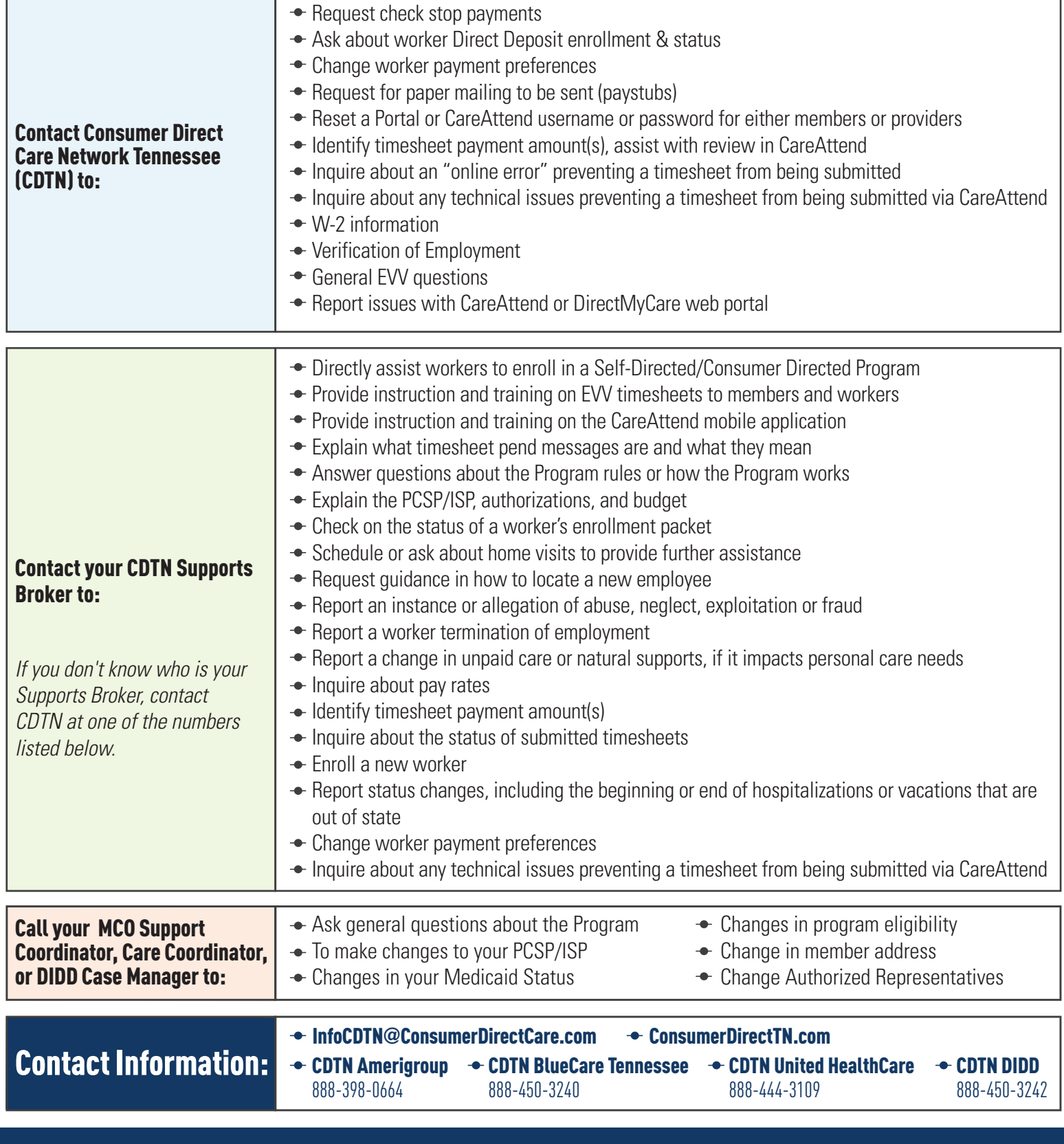